## **Installing and Running VC-Gen Server**

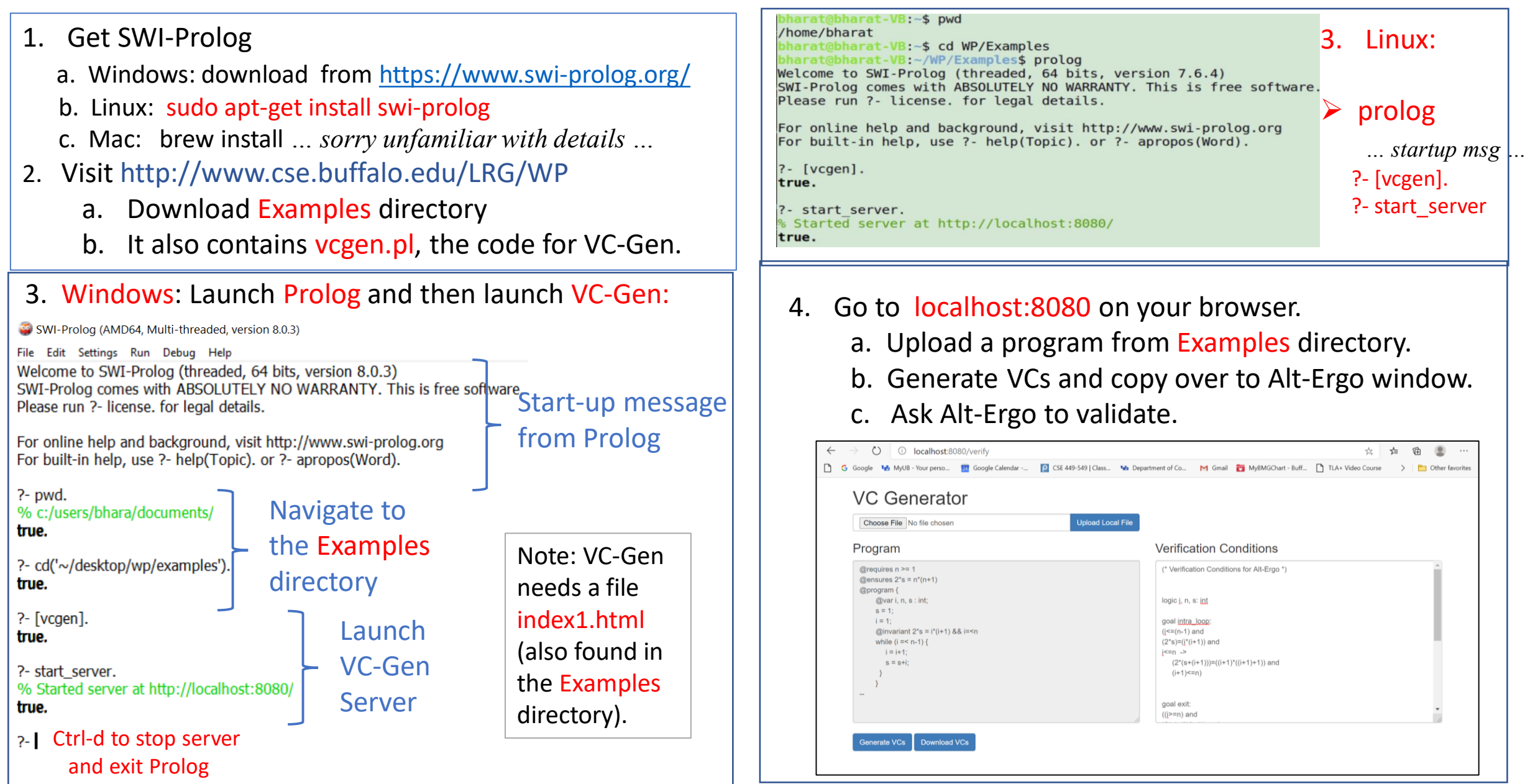